Standardisierte kompetenzorientierte schriftliche Reifeprüfung/Reife- und Diplomprüfung/Berufsreifeprüfung

# Schreibkonventionen

# Mathematik Angewandte Mathematik

Bundesministerium Bildung, Wissenschaft und Forschung

Stand: 25. Jänner 2021

# Inhalt

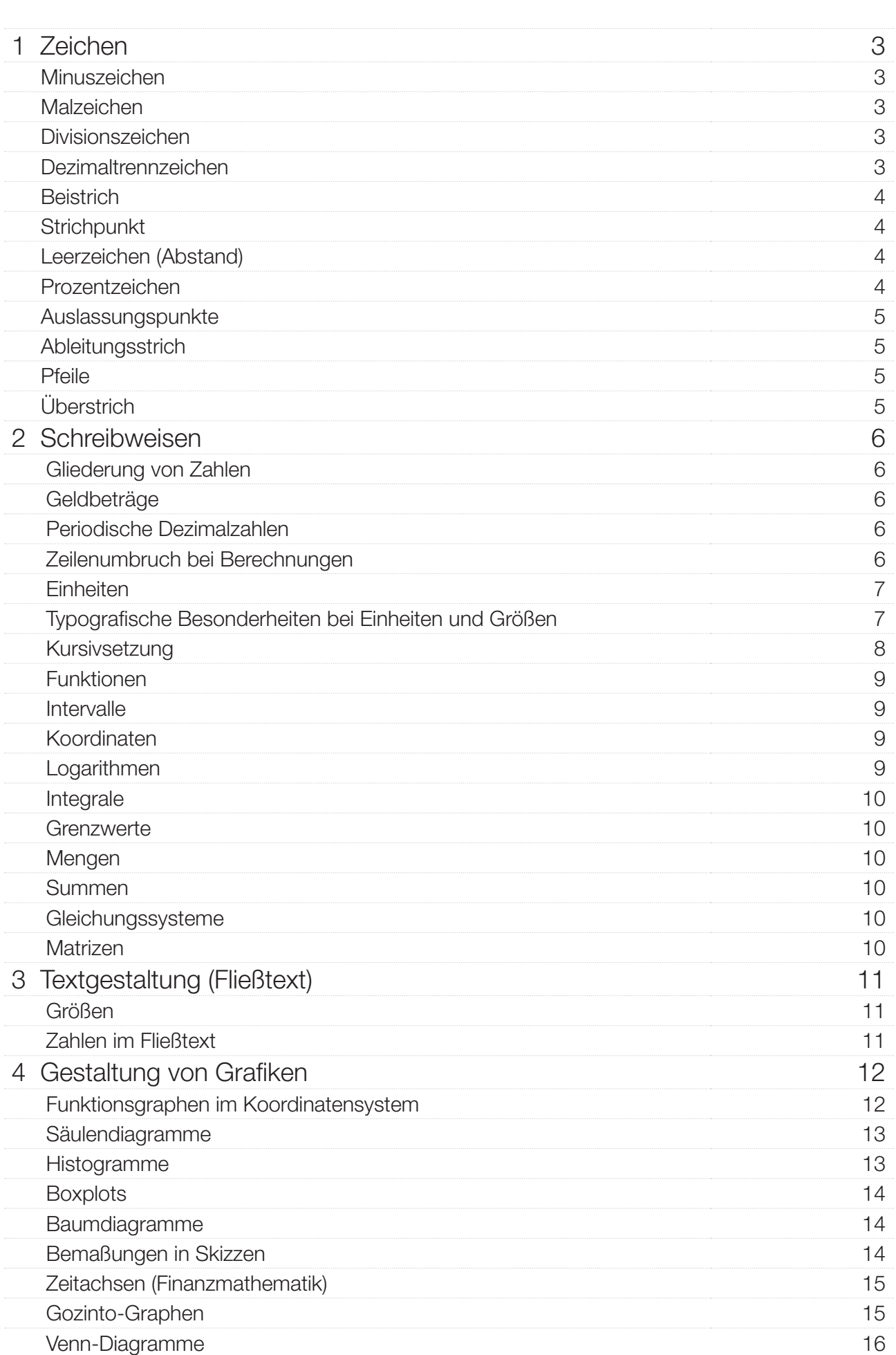

## 1 Zeichen

## Minuszeichen

stets in der Länge eines Gedankenstrichs (als Rechenzeichen und als Vorzeichen)

*Beispiel:*  $x^3 - 3 \cdot x = -3$ 

#### Malzeichen

als Punkt auf halber Zeilenhöhe

Der Punkt darf beim Rechnen mit Buchstaben entfallen. Bei Faktoren, die in Worten geschrieben werden, wird als Multiplikationszeichen das liegende Kreuz verwendet.

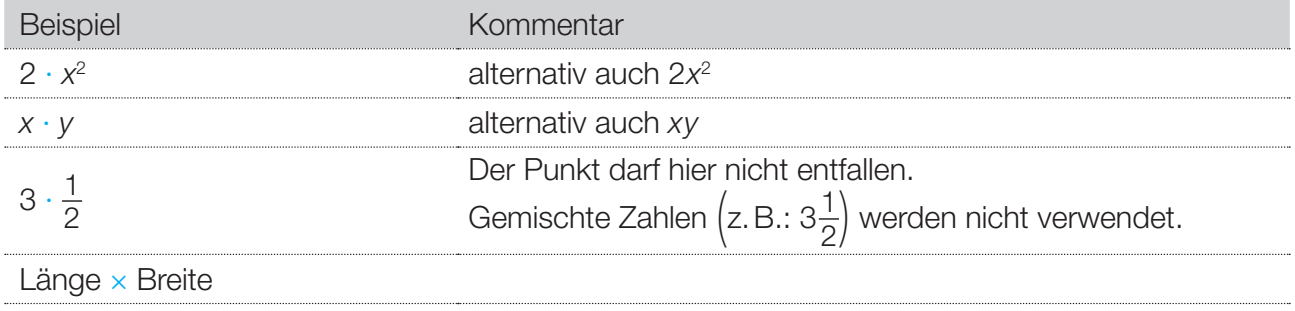

## Divisionszeichen

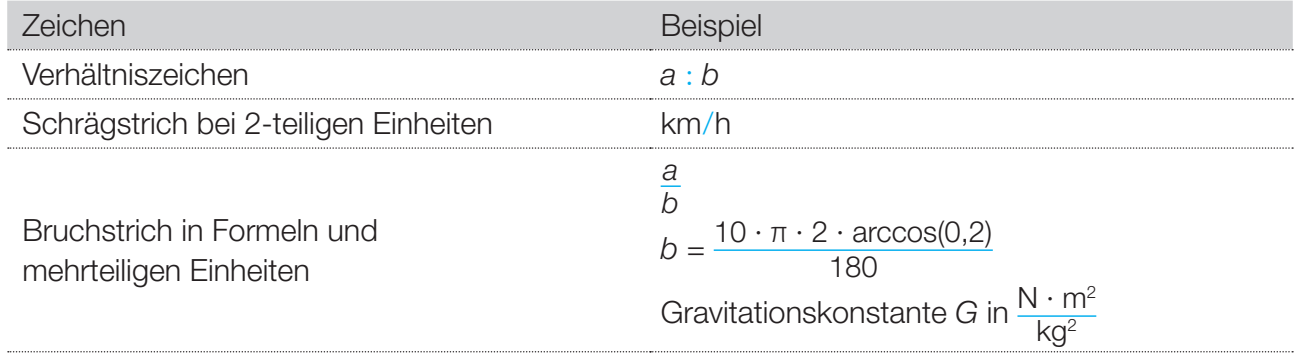

## Dezimaltrennzeichen

Komma

*Beispiele:* 1234,5 € 1.234,50

## Beistrich

nach dem Beistrich: Abstand ( )

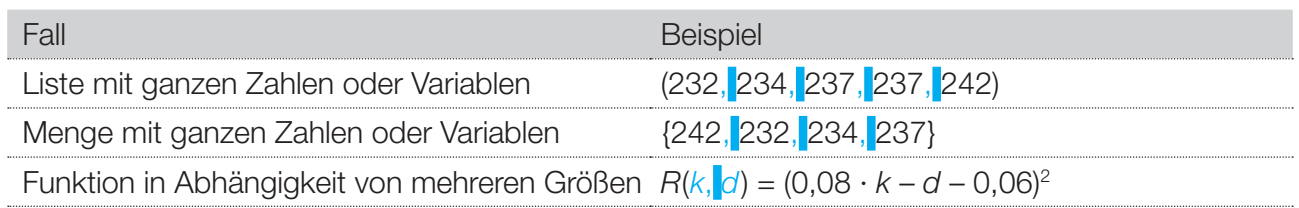

## **Strichpunkt**

nach dem Strichpunkt: Abstand ( )

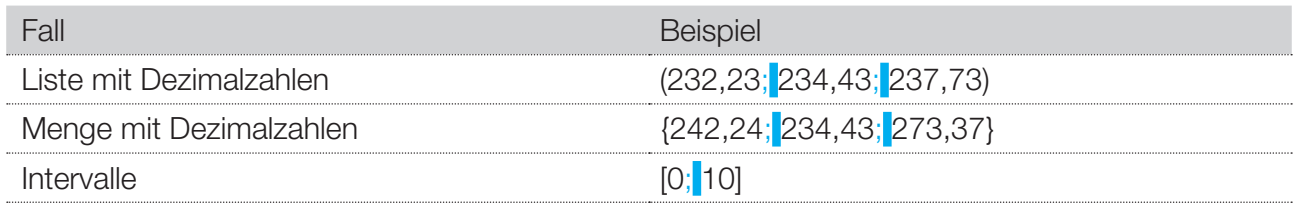

## Leerzeichen (Abstand)

Abstände sind im Folgenden durch gekennzeichnet.

*a) bei Einheiten (Abkürzungen)*

#### 3 m, 4 s, 1 Ω, 3 °C

Ausnahmen (keine Abstände): 3° <Grad>; 5′ <Minuten; Fuß>; 4″ <Sekunden; Zoll>

*b) bei Verhältnis-Angaben*

1 : 100

*c) vor und nach Rechenzeichen/Gleichheitszeichen*

Punkt  $P = (3|4)$ 600 : 12 = 50  $2 \pm 3$ 

*d) keine Abstände bei:*

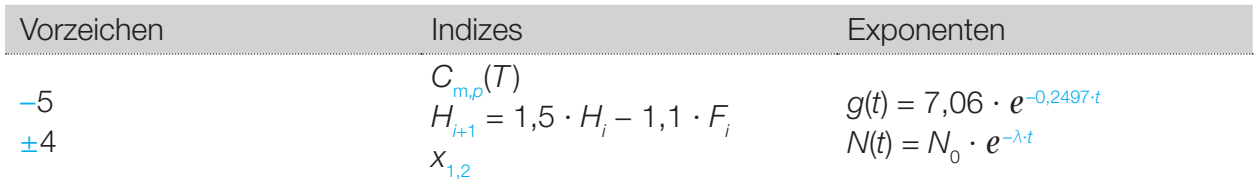

#### Prozentzeichen

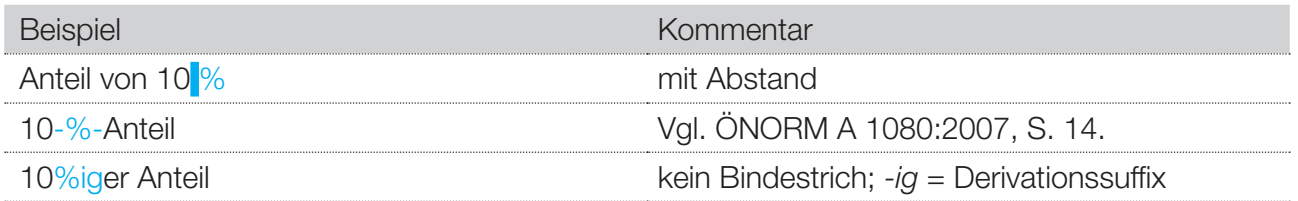

## Auslassungspunkte

Auch zu beachten: Abstände (), Beistrichsetzung.

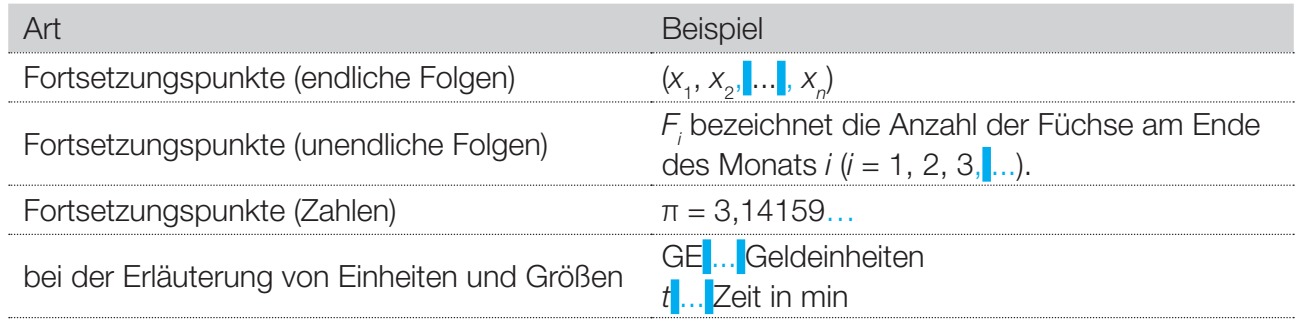

## Ableitungsstrich

*Beispiele: s*′; *x*″; *f* 1 ‴

Als Ableitungsstrich dient das Prime-Zeichen (′). Das Prime-Zeichen hat den Unicode-Zeichencode 2032.\*

#### Pfeile

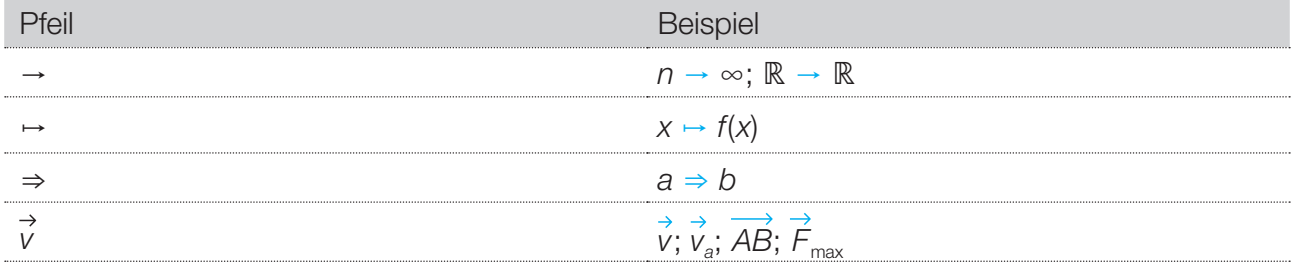

## Überstrich

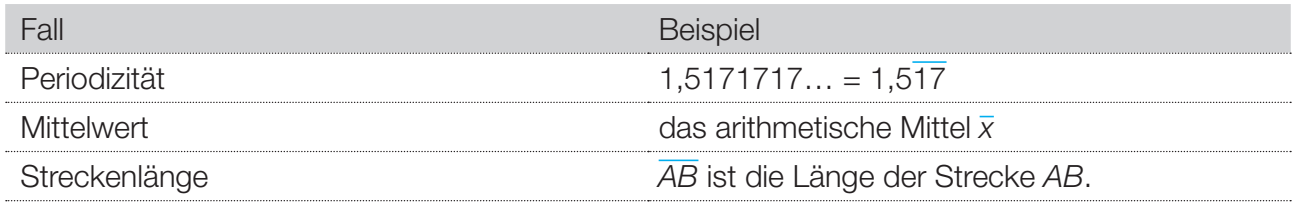

\* *Unicode-Zeichencode-Eingabe unter Windows:*

1. Geben Sie den Unicode-Wert (Hexadezimalwert) des Zeichens ein.

2. Drücken Sie ALT+C (bzw. ALT+X).

Microsoft Word ersetzt die Zeichenfolge links neben der Einfügemarke durch das von Ihnen angegebene Zeichen.

## 2 Schreibweisen

## Gliederung von Zahlen

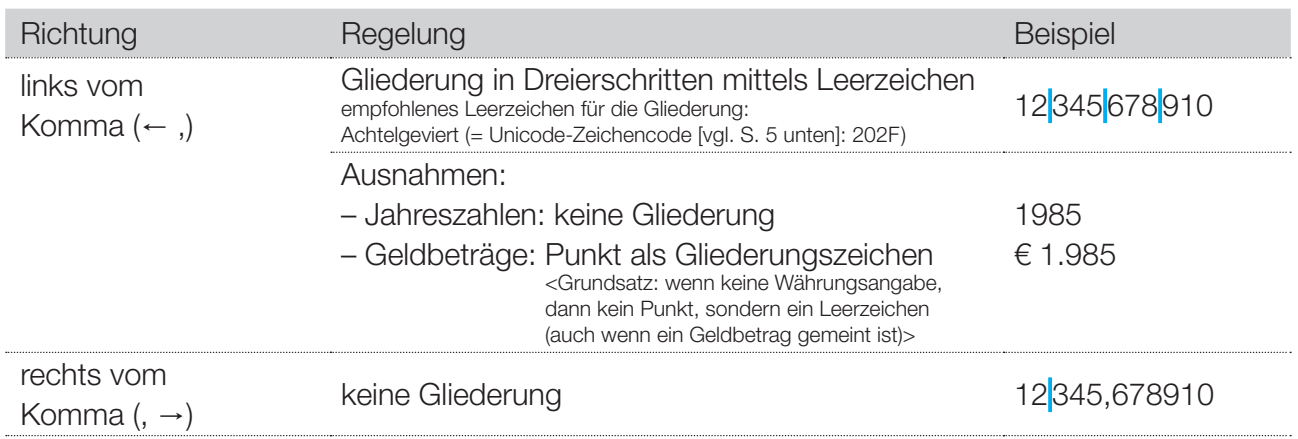

## Geldbeträge

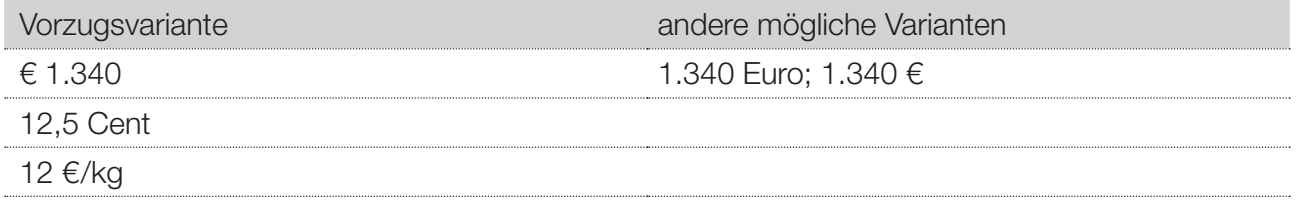

#### Periodische Dezimalzahlen

mit Überpunkt:  $\frac{5}{3}$  = 1,666... = 1,6 mit Überstrich:  $\frac{17}{330} = 0,05151... = 0,0\overline{51}$ 

#### Zeilenumbruch bei Berechnungen

*Beispiel:*  $C_0 = 3100 \cdot 1,018^{-1} + 3100 \cdot 1,018^{-2} + 3100 \cdot 1,018^{-3} + 4000 \cdot 1,018^{-4} - 5500 \cdot 1,018^{-5}$  + 4000 ∙ 1,018–6  $= 11262,801...$ 

## Einheiten

Einheiten von Größen werden in Modellfunktionen während des Berechnungsvorgangs nicht beachtet, sondern nur im Endergebnis berücksichtigt. Bei Intervallangaben wird in der Regel auf Einheiten verzichtet.

Einheiten, die in Aufgabenstellungen häufig auftreten, werden nur in der abgekürzten Form verwendet.

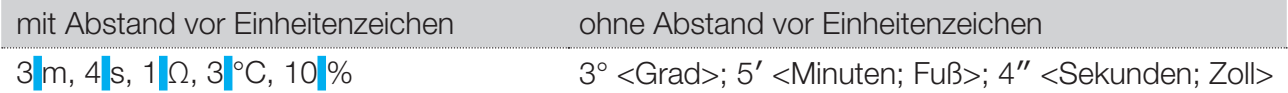

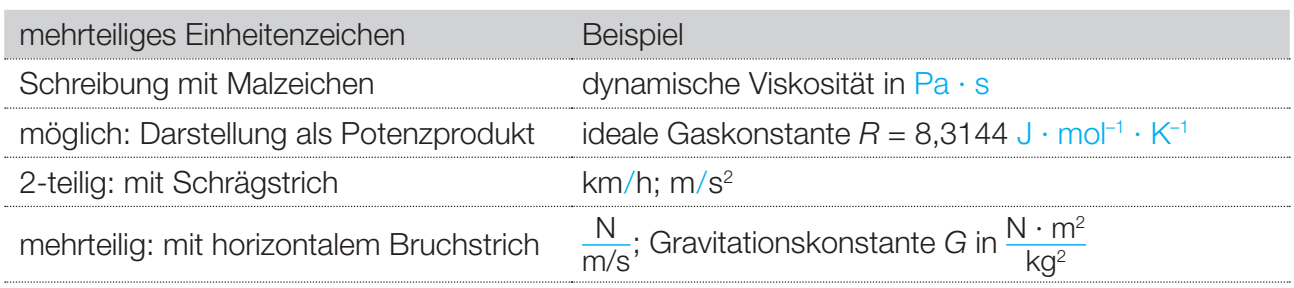

Ungleichungskette mit physikalischer Größe: mit oder ohne Angabe der Einheit 0 s ≤ *t* ≤ 6 s *oder* 0 ≤ *t* ≤ 6

## Typografische Besonderheiten bei Einheiten und Größen

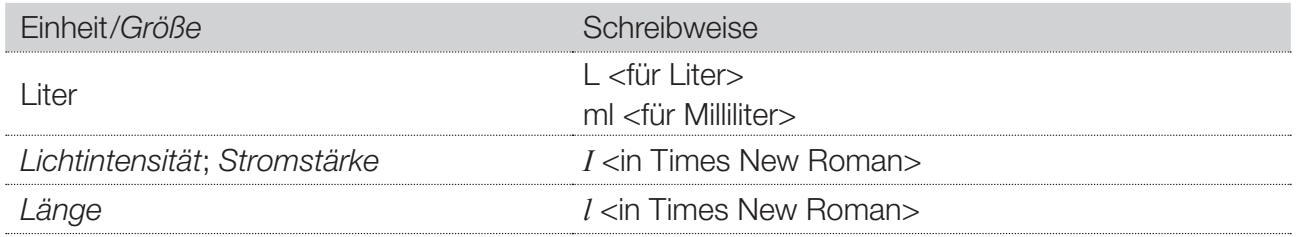

## Kursivsetzung

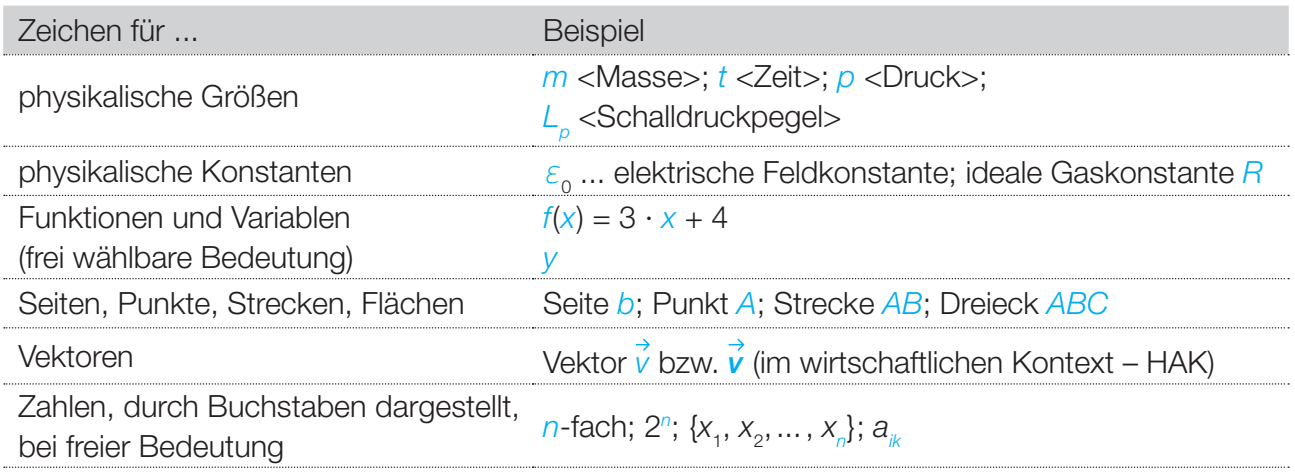

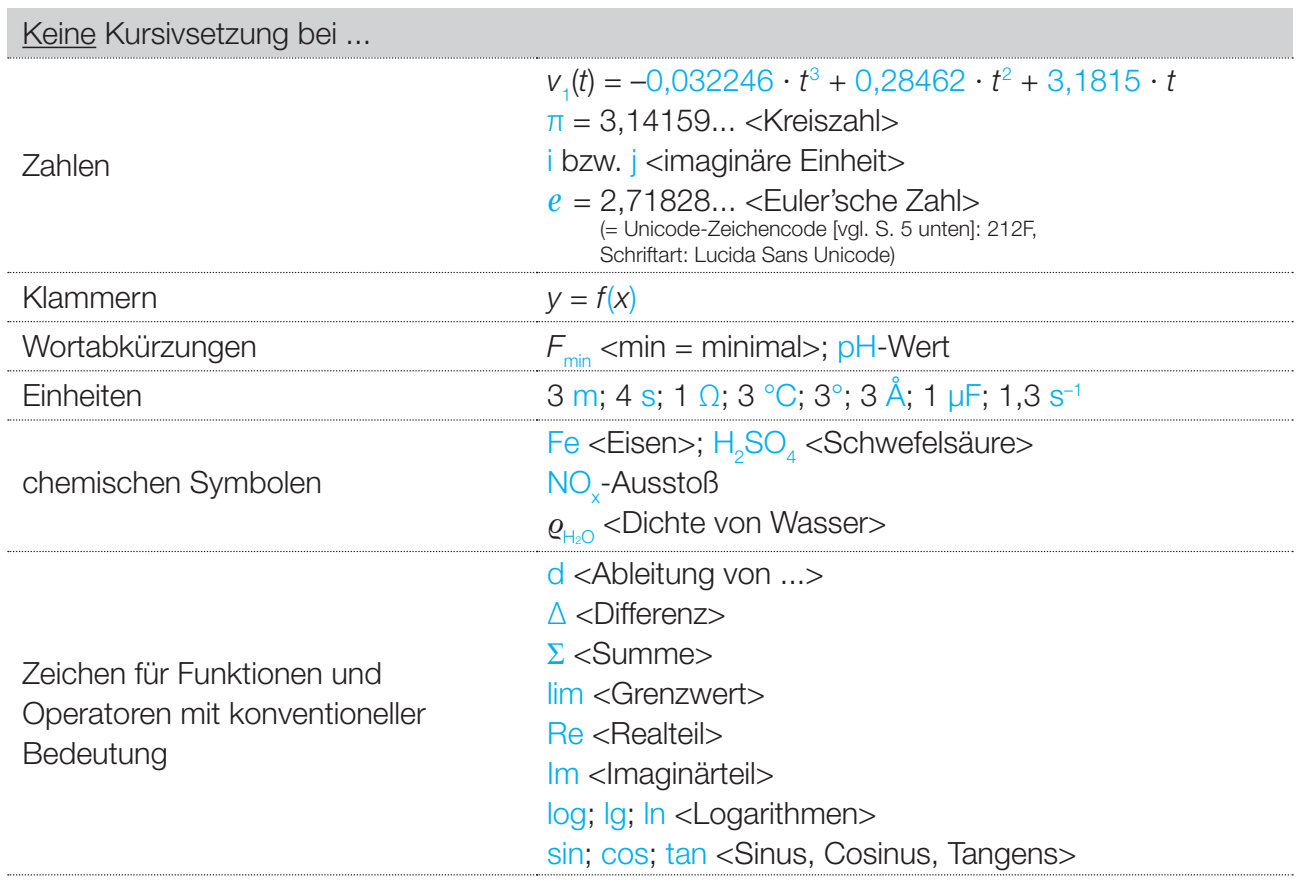

## Funktionen

*Beispiele für Formulierungen: f*(*x*) = *a* ∙ *x*<sup>3</sup> + *b* ∙ *x*<sup>2</sup> + *c* ∙ *x* + *d* mit *a* ≠ 0; *a*, *b*, *c*, *d* ∈ ℝ Potenzfunktion *f* mit  $f(x) = a \cdot x^z$  mit  $a \in \mathbb{R} \setminus \{0\}$  und  $z \in \mathbb{Z} \setminus \{0\}$ 

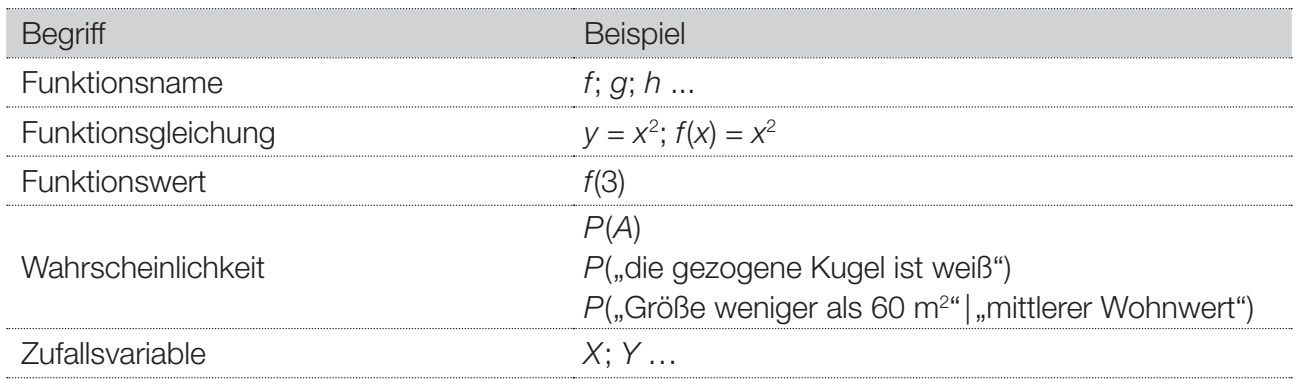

#### Winkelfunktionen

 $sin(\alpha)$  $f(x) = \sin(x)$  $f(t) = \sin(\omega \cdot t)$  $f(x) = \sin^n(x) = (\sin(x))^n$  $f(x) = \arcsin(x)$  [<u>nicht:</u>  $f(x) = \sin^{-1}(x)$ ]

#### Intervalle

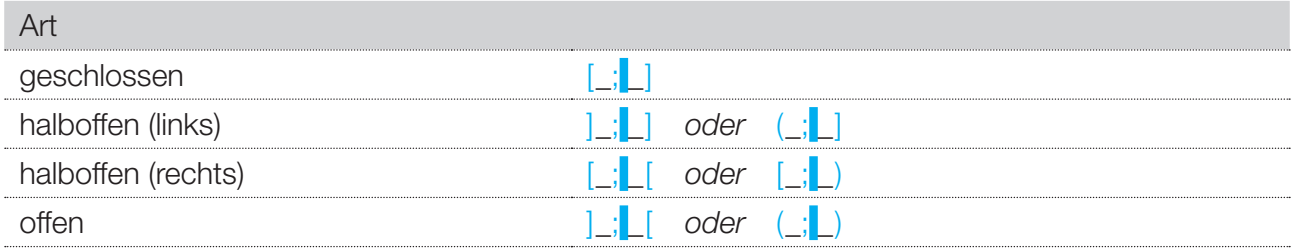

#### Koordinaten

Punkt  $P = (3|4)$ 

## Logarithmen

log*b*(*a*) ... Logarithmus ln(*a*) ... natürlicher Logarithmus lg(*a*) ... dekadischer Logarithmus

*Beispiele:*  $f(x) = \ln(x)$  $ln(x) + ln(y) = ln(x \cdot y)$ 

## Integrale

*Beispiele:*   $∫$ (2 ⋅ *x* + 5)d*x* = *x*<sup>2</sup> + 5 ⋅ *x* + *C*  $\int_0^6$  $\int_{0}^{6} x^{2} dx = \frac{x^{3}}{3} \Big|_{0}^{6}$  $\int_{0}^{\infty}$  = 72

## **Grenzwerte**

*Beispiel:*   $\lim_{n \to \infty} \left(1 + \frac{1}{n}\right)^n = e$ 

## Mengen

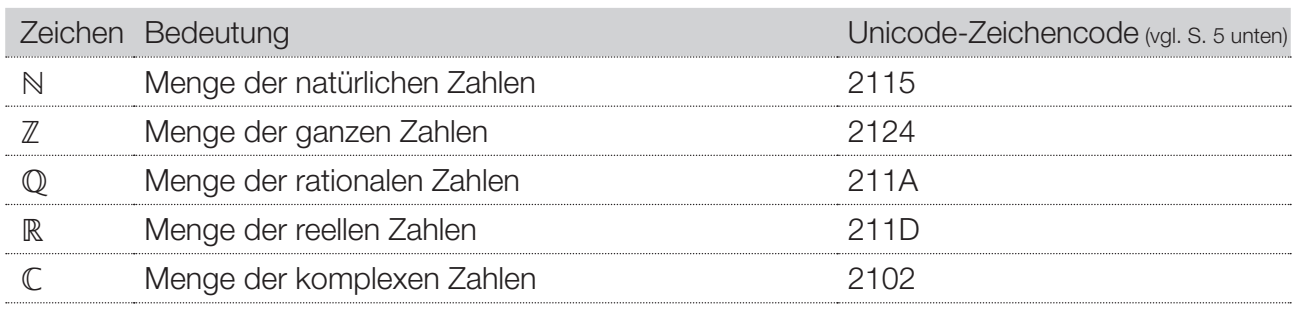

Teilmengenschreibweisen: ℝ<sup>+</sup>; ℤ $^-_0$ ; ℕ $\setminus$ {0}

## Summen

*Beispiel:*

 $\sum_{k=0}^{5} {12 \choose k} \cdot 0,3^k \cdot 0,7^{5-k}$ 

## Gleichungssysteme

*Beispiel:*

I:  $3 \cdot a + 4 \cdot b + 6 \cdot c = 7$ II:  $5 \cdot a - 4 \cdot b = 3$ III: –3 ∙ *a* + 3 ∙ *b* + *c* = 1 IV:  $a + b - c = 2$ 

## Matrizen

$$
\mathbf{A} = \begin{pmatrix} a_{11} & \cdots & a_{1j} & \cdots & a_{1n} \\ \vdots & & \vdots & & \vdots \\ a_{j1} & \cdots & a_{jj} & \cdots & a_{jn} \\ \vdots & & \vdots & & \vdots \\ a_{m1} & \cdots & a_{mj} & \cdots & a_{mn} \end{pmatrix}
$$
 ist eine  $m \times n$ -Matrix.

transponierte Matrix: *A*<sup>T</sup> inverse Matrix: *A*–1 Einheitsmatrix: *E* Vektoren: *v* bzw. *v* (im wirtschaftlichen Kontext)

# 3 Textgestaltung (Fließtext)

## Größen

Struktur der Erläuterung von Größen bei Funktionen:

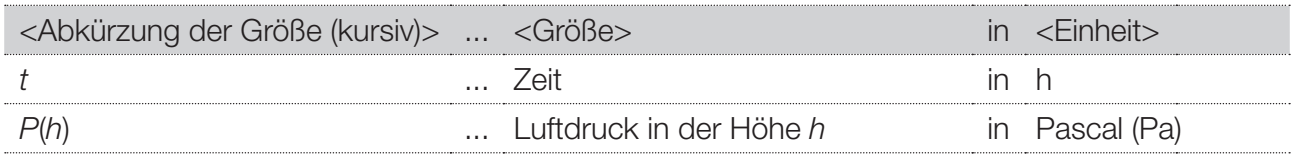

## Zahlen im Fließtext

"Zahlen werden als Ziffernfolge geschrieben, wenn sie in Verbindung mit Einheiten (Zeichen, Abkürzungen, Maßen, Gewichten, Währungen u. dgl.) stehen oder wenn es wegen besserer Übersichtlichkeit zweckmäßig erscheint." (ÖNORM A 1080:2007, S. 20)

Ist eine Zahl für die Bearbeitung der Aufgabe relevant, wird sie in Ziffern geschrieben, ansonsten kann man nach folgender Regel vorgehen:

"Im Fließtext sind vorzugsweise die Zahlen eins bis zwölf in Worten, die Zahlen von 13 aufwärts als Ziffernfolge zu schreiben." (ÖNORM A 1080:2007, S. 20)

## Funktionsgraphen im Koordinatensystem

*Beispiele:*

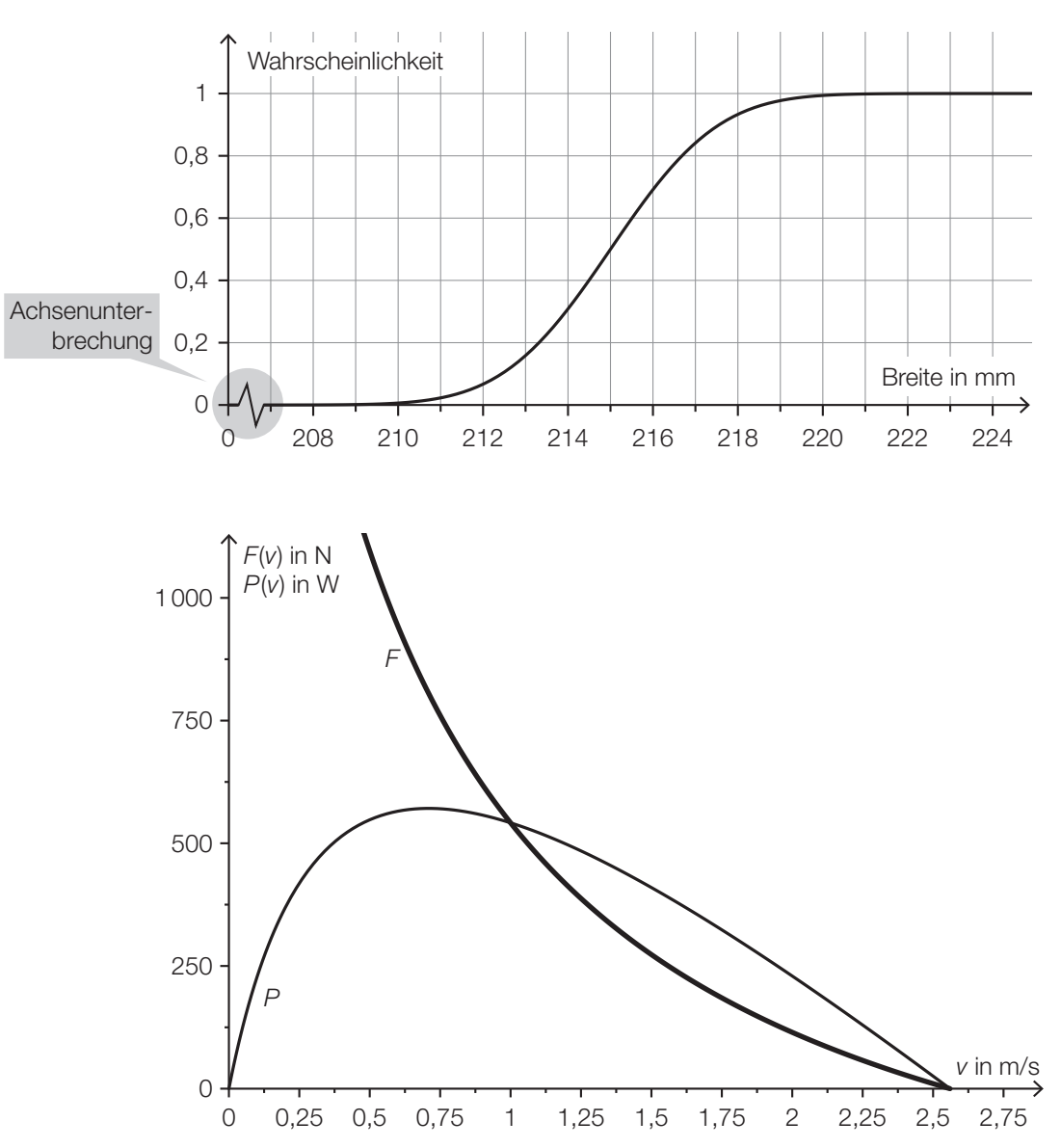

– Beschriftung rechts von der Ordinatenachse bzw. oberhalb der Abszissenachse

– strichlierte oder durchgezogene Gitternetzlinien (falls erforderlich)

## Säulendiagramme

*Beispiel:*

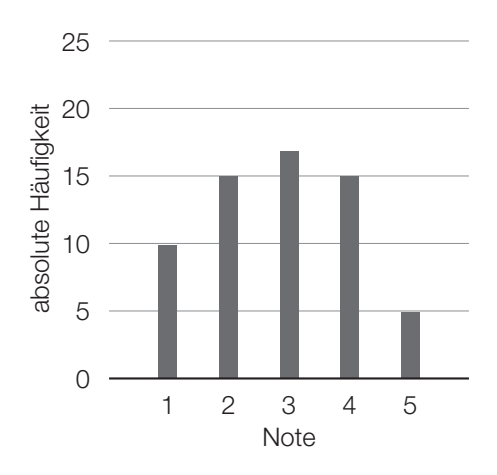

## Histogramme

#### *Beispiel:*

Der Flächeninhalt eines Rechtecks im nachstehenden Histogramm ist die absolute Häufigkeit der gemessenen Geschwindigkeiten in der jeweiligen Klasse.

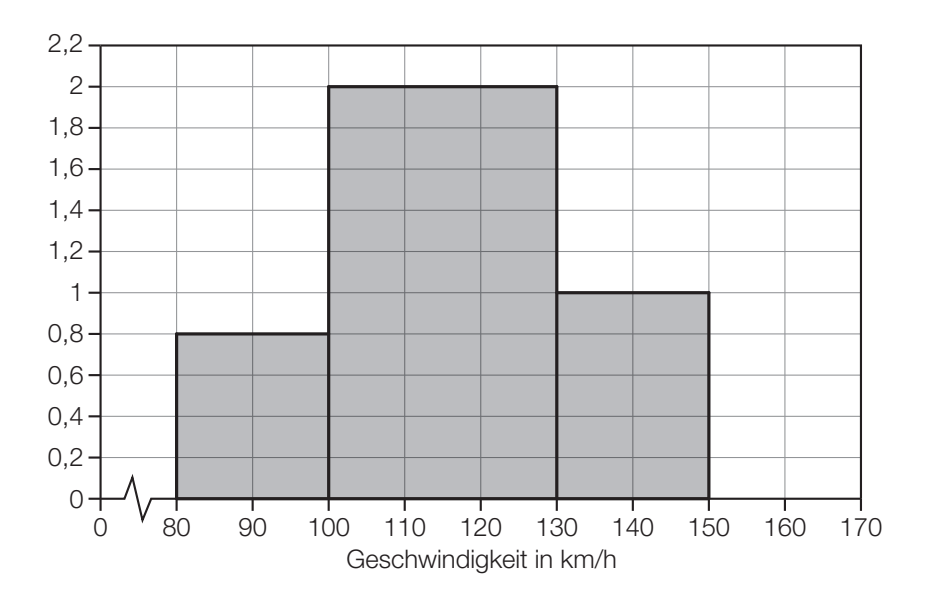

– Die Beschriftung der senkrechten Achse entfällt, da die Flächeninhalte der Rechtecke im Einleitungstext definiert sind.

## Boxplots

*Beispiel:*

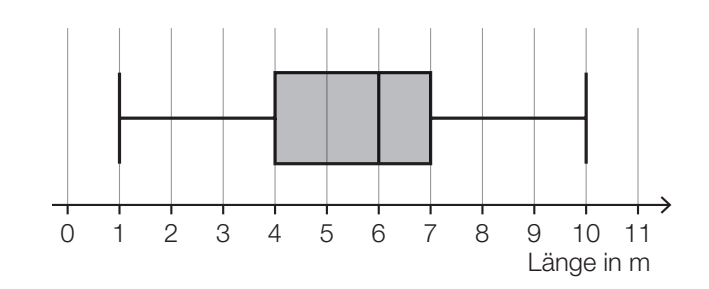

## Baumdiagramme

#### *Beispiel:*

dreimaliges Ziehen ohne Zurücklegen: 5 rote Kugeln (*R*) und 2 blaue Kugeln (*B*)

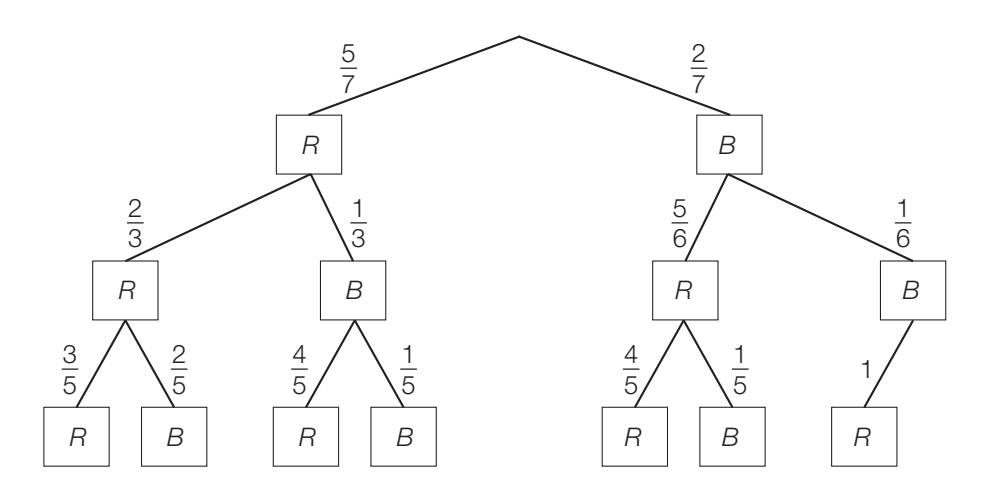

- Darstellung von oben nach unten
- Knoten: Benennung des Ereignisses auf der jeweiligen Stufe
- Äste: Wahrscheinlichkeit, mit der man zum folgenden Knoten kommt

## Bemaßungen in Skizzen

*Beispiel:*

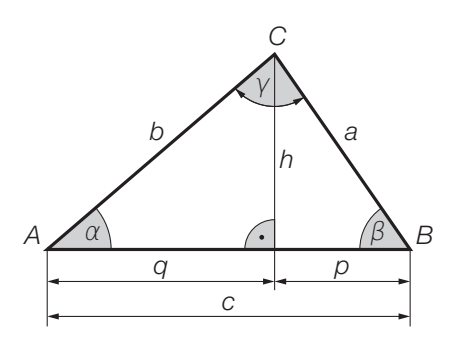

– Variablen, Maßzahlen und Bezeichnungen können direkt zu den entsprechenden Strecken geschrieben werden, wenn dies eindeutig ist, ansonsten wird eine Bemaßung mit Pfeilen verwendet.

## Zeitachsen (Finanzmathematik)

*Beispiel:*

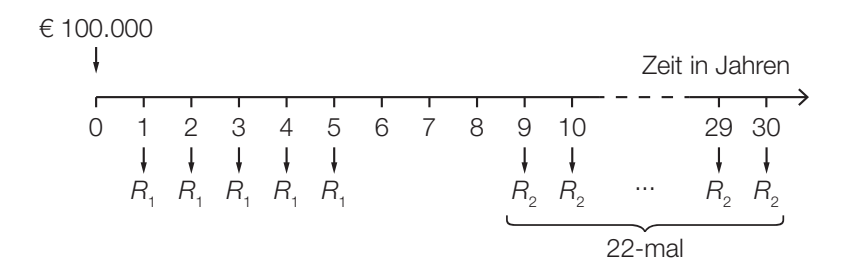

- Ein- und Auszahlungen werden auf verschiedenen Seiten der Zeitachse eingetragen.
- Pfeile werden alle in die gleiche Richtung (nach oben oder nach unten) eingetragen.
- Bei einer großen Anzahl an Raten wird das Auslassen mit "..." markiert und die Achse strichliert unterbrochen. Die Anzahl an Raten wird mit einer geschwungenen Klammer angegeben.

#### Gozinto-Graphen

*Beispiel:*

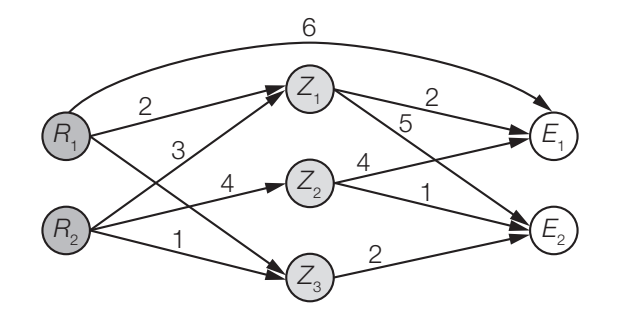

- Darstellung von links nach rechts: Rohstoffe Zwischenprodukte Endprodukte
- Wenn eine Verflechtung vorliegt, wird der zugehörige Pfeil eingezeichnet.
- Die Beschriftung der Pfeile gibt an, wie viele Einheiten eines Vorprodukts zur Fertigung einer Einheit des nachfolgenden Produkts notwendig sind.

## Venn-Diagramme

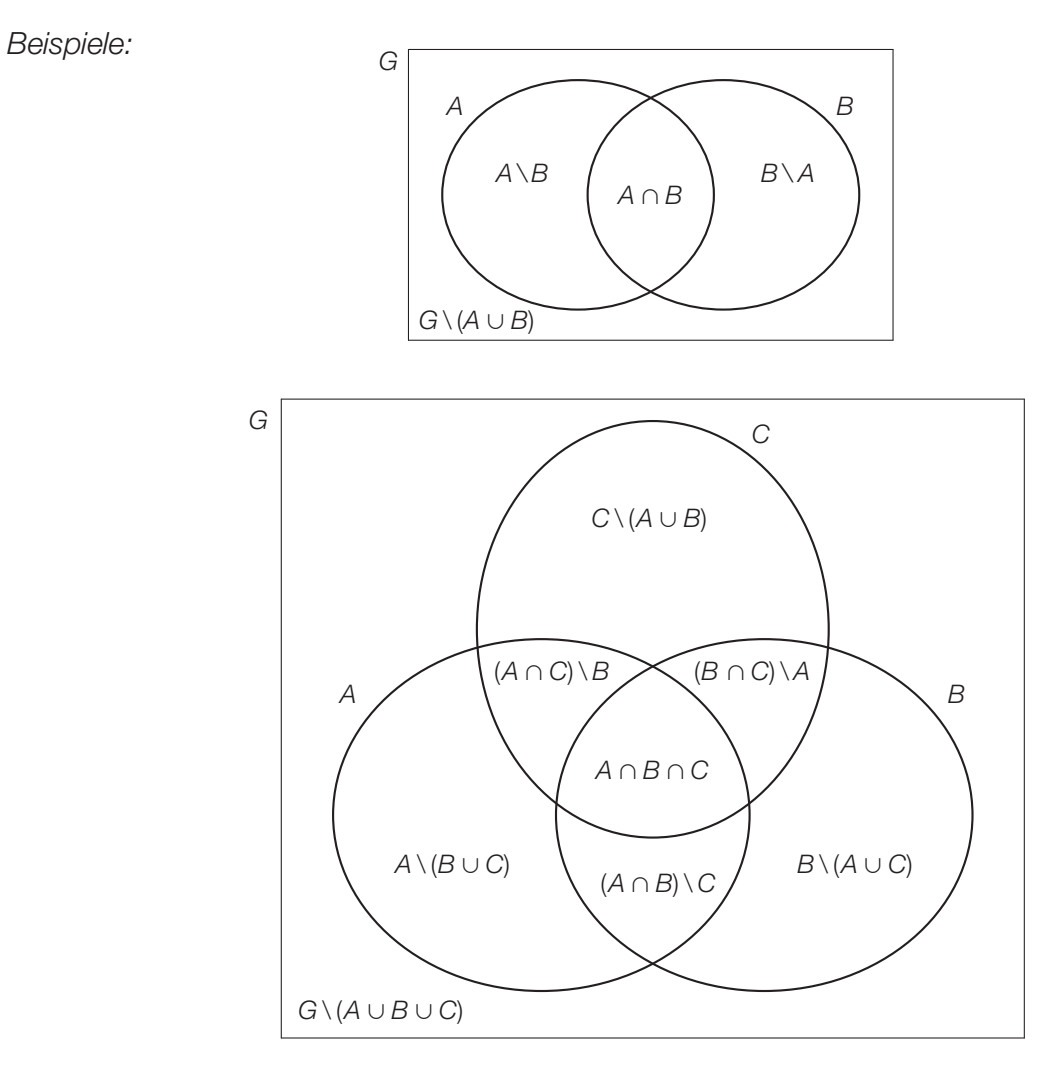

- Wird eine Grundmenge *G* angegeben, so erfolgt die Darstellung als Rechteck.
- Alle möglichen Überlappungen werden dargestellt gegebenenfalls sind diese leer.
- Anstelle der Elemente einer Menge kann auch die Anzahl der Elemente eingetragen sein.